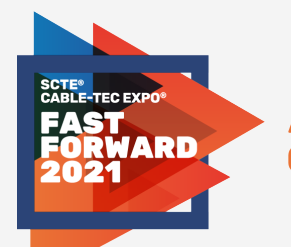

**ATLANTA, GA OCTOBER 11-14** 

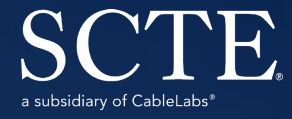

# UNLEAS H. HE POWER OF LIMITLESS

 $\mathcal{L}$  , and the cable  $\mathcal{L}$  is the number of the NCTA. All rights reserved. In the NCTA  $\mathcal{L}$ 

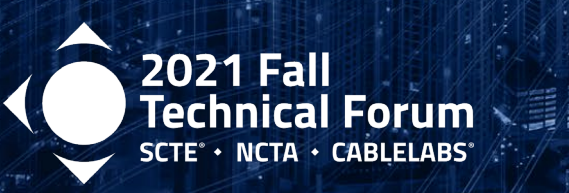

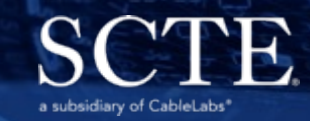

Wireline Access Network

# Tracking Round Trip Time Latency in the MSO Network

Michael Overcash

Principal Engineer Cox Communications

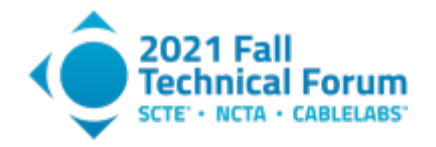

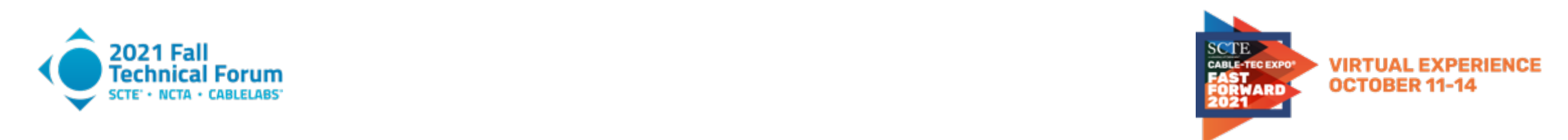

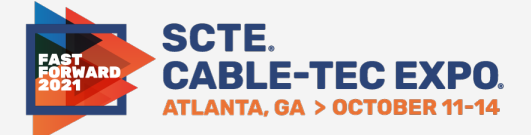

## People really hate lag and packet loss

凸

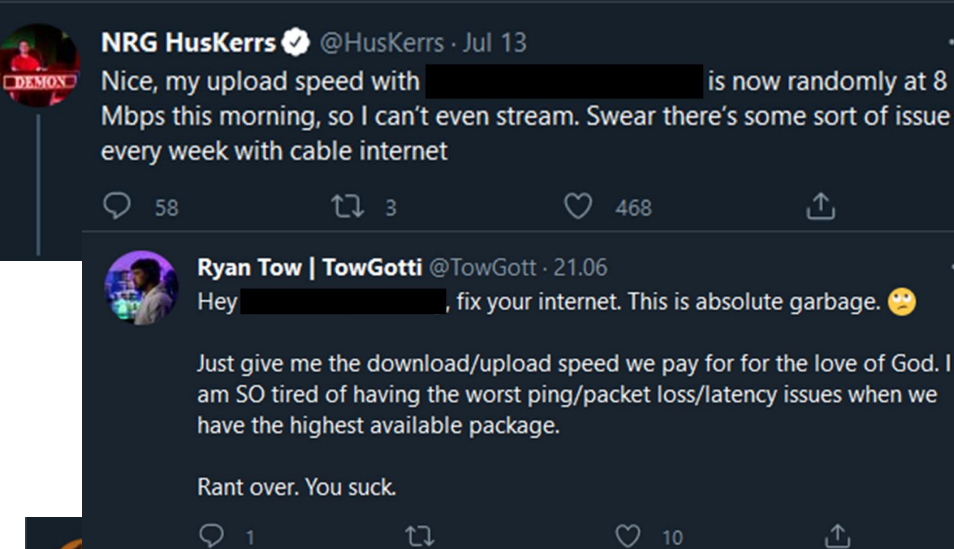

@backlon

#### Replying to @backlon

Just kidding the only super fast broadband available at and since that cable monopoly my address is doesn't feel any competitive pressure my latency is long enough that I could fully edit a tweet in the time it takes to see a response from a button press.

4:41 PM · Jun 28, 2021 · Twitter for iPad

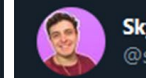

**Skylerguns** @skylerguns

This internet issue is going to kill me. support is useless and just try and upsell you. I don't know what else to do...constant packet loss when streaming causing lag in game, stream delay, stream quality decrease, etc....

#### Only started 3 days ago - no problems before.

1:41 AM · Oct 9, 2020 · Twitter for iPhone

O

 $10$ 

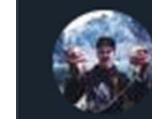

O

20

FaZe Dirty @ @FaZeDirty · Feb 4, 2017

**17** 13

t7 12

is at an all time suck. These lag spikes are mad.

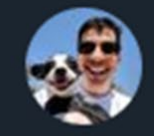

100T steel @ @JoshNissan · Jul 20 another day of packet loss despite admitting that the problem is on their end. hopefully they can get this resolved so that i can do my job effectively (business line btw)

 $\heartsuit$  202

 $1.3K$ 

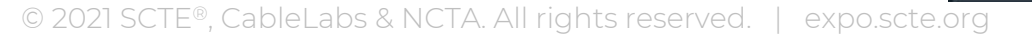

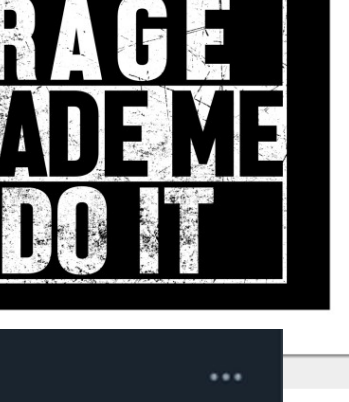

 $\uparrow$ 

凸

 $......$ 

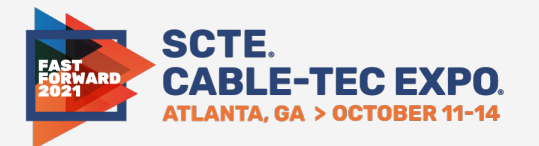

- Use realistic UDP streams to measure latency, rather than ICMP pings
- Ability to distribute test points widely throughout the Access Network
- No special configuration of subscriber CPE equipment (e.g. no need for port forwards)
- Upgradable with ability to add new features and test protocols over time
- Low hardware cost
- Configurable network utilization
- Portable software

#### LAGSPY PROOF OF CONCEPT

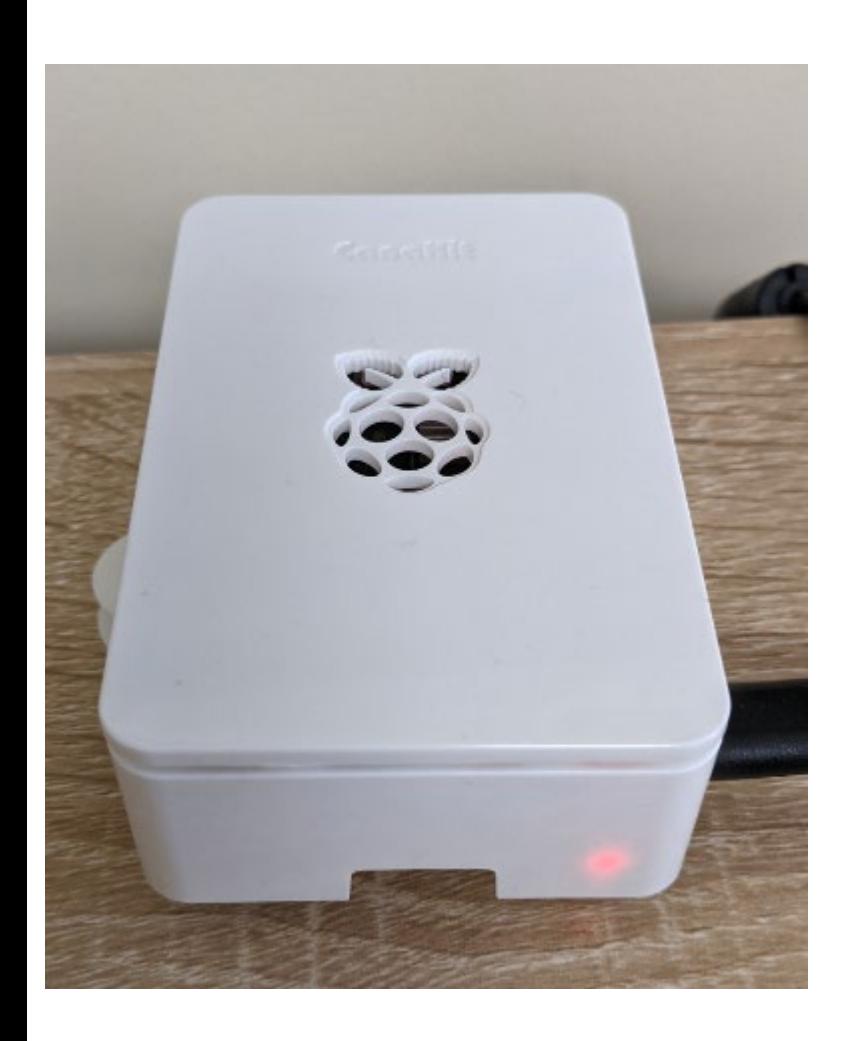

- Raspberry Pi 4B mailed to employee volunteers
	- Lag-Pi
- Plugs into existing home router, no special configuration
- Managed and controlled by central Poller
- Lag-Pi's run IRTT tests to server(s) to measure latency and jitter

Start collecting *real* data from the *real* access network

Ultimate goal is to develop a framework that can be implemented on managed gateways

**SCTE** 

#### LAGSPY SYSTEM ARCHITECTURE

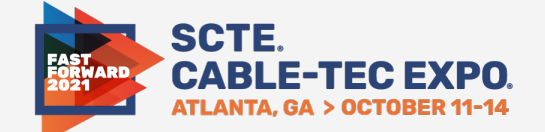

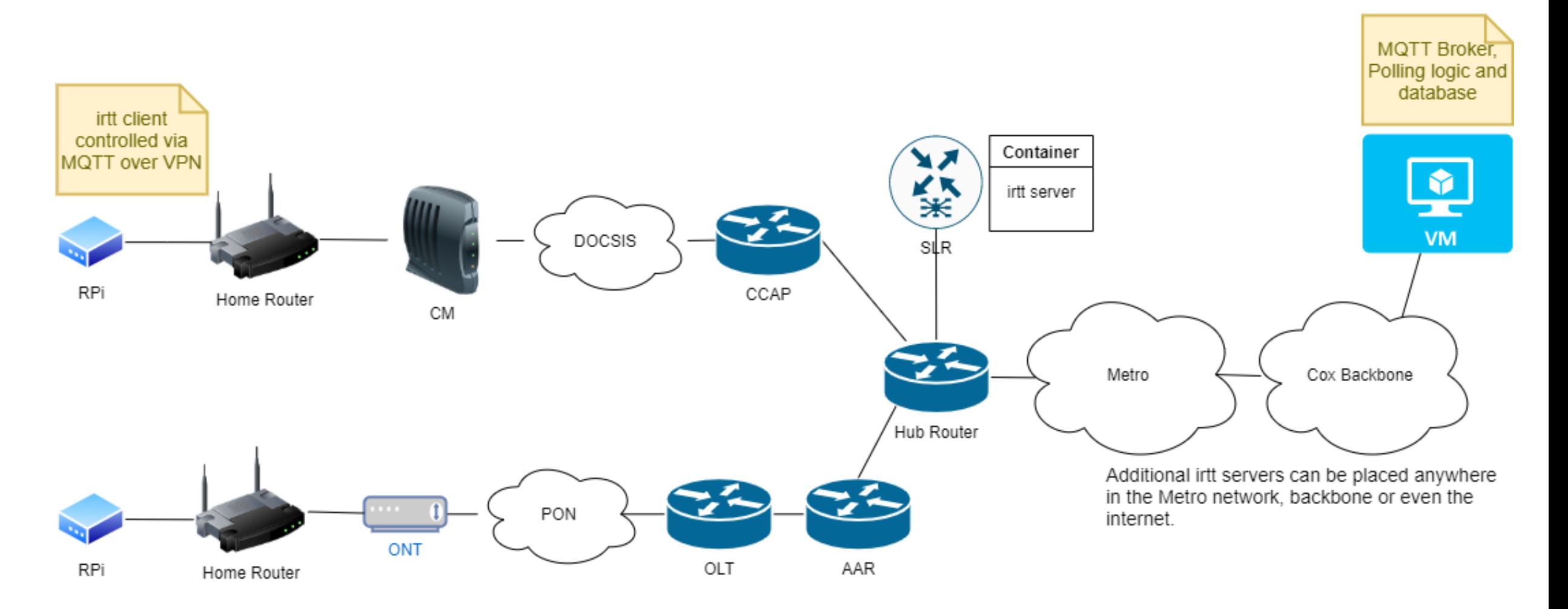

#### IRTT OVERVIEW

- Bidirectional UDP test stream that simulates an audio or video stream
- Open source, widely available in Linux distros
- Parameters are configurable
	- Packet size
	- Interpacket interval
	- UDP port and optional HMAC
- **Measures** 
	- Round Trip Time (RTT)
	- Jitter
	- Data sent/received
- Limitations
	- Bidirectional only
	- Tries to decompose RTT into send and receive components … badly

**SCTE** 

![](_page_7_Picture_1.jpeg)

- Different QoS
- Control Plane (ICMP) vs Data Plane (UDP)
- Real applications use TCP or UDP to transmit data. Nothing uses ICMP.
- Many devices rate limit ICMP handling for DDoS protection.

![](_page_7_Picture_6.jpeg)

#### IRTT EXAMPLE

![](_page_8_Picture_1.jpeg)

irtt client -i 20ms -l 172 -d 30s --fill=rand --sfill=rand --hmac=0x<redacted> -q irtttelemetry.coxlab.net:22112

[Connecting] connecting to irtt-telemetry.coxlab.net:22112

[184.176.185.20:22112] [Connected] connection established

[184.176.185.20:22112] [WaitForPackets] waiting 352ms for final packets

![](_page_8_Picture_103.jpeg)

duration: 30.3s (wait 352ms) packets sent/received: 1471/1471 (0.00% loss) server packets received: 1471/1471 (0.00%/0.00% loss up/down) bytes sent/received: 253012/253012 send/receive rate: 67.5 Kbps / 67.5 Kbps packet length: 172 bytes timer stats: 28/1499 (1.87%) missed, 0.64% error

![](_page_9_Picture_1.jpeg)

- Containerized with minimal resource requirements
- Cox is using the Service Layer Router (SLR) attached to the Hub Router
	- SLR is as close to access network as we can get
	- Router container implementation limits resource usage, preventing impact to other services
	- Access controls on router ensure only a single port/service is accessible from the public IPv6 address
- A VM will be used for IPv4-only households (~50%!)
	- Not as close as SLR, we are assessing the impact

SCTE

#### IRTT TRAFFIC PROFILES

![](_page_10_Picture_1.jpeg)

- Currently simulating audio stream (67.5 Kbps, 172 byte UDP payload)
- Next step is to simulate gaming and video conferencing traffic
- An application can easily be characterized using Wireshark
	- Perform inline sniffer capture using switch with mirror port
	- Analyze capture using Wireshark IO Graph and Packet Length analysis tools
	- Full details in paper

![](_page_10_Picture_70.jpeg)

#### LAGSPY SOFTWARE ARCHITECTURE

![](_page_11_Picture_1.jpeg)

![](_page_11_Figure_2.jpeg)

![](_page_12_Picture_1.jpeg)

The principal components of the Lag-Pi are:

- The LagSpy Test Client, written in Python 3.8.
- Eclipse Mosquitto to implement an MQTT client.
- Wireguard to establish a VPN connection to the Poller for command and control.

The principal components of the Poller are:

- The Lagspy Poller, written in Python 3.8.
- Eclipse Mosquitto to implement an MQTT broker and localhost client.
- Wireguard for a VPN endpoint.
- InfluxDB to import and aggregate data from the Poller for visualization.
- Grafana for visualization of test results.
- Lighttpd (primarily used to upgrade the Lag-Pi.)

![](_page_13_Picture_1.jpeg)

![](_page_13_Picture_128.jpeg)

#### YAML POLICY FILE

![](_page_14_Picture_1.jpeg)

- Need policy framework to minimize manual configuration of devices
	- We mailed identical devices to volunteers!
- Assign Lag-Pi's into groups that can run different tests
	- We are leveraging this framework to automate IPERF3 testing
- Define IRTT Server groups (server selected by network hops)
	- No need to manually provision individual Lag-Pi to closest server

#### roups:

```
irtt-testing:
        group-name: irtt-testing
        permissions:
                - run-irtt-tests
                - write-irtt-results
        enabled:
        devices: default
iperf3-testing:
        group-name: iperf3-testing
        permissions:
                - run-iperf3-tests
                - write-iperf3-upstream
                - write-iperf3-downstream
        enabled:
        devices:
                - e4:5f:01:3b:18:23-e4:5f:01:3b:17:43irtt-IPv6-server-IPs:
        group-name: irtt-IPv6-server-IPs
        IPs:
                - irtt-telemetry.coxlab.net
        enabled: tr
irtt-IPv4-server-IPs:
        group-name: irtt-IPv4-server-IPs
        IPs:
        enabled: true
iperf3-server-IPs:
        group-name: iperf3-server-IPs
        IPs:
                -192.168.0.43enabled: ti
```
![](_page_15_Picture_1.jpeg)

### Mean Round Trip Time – Note cyclic increases for some devices

![](_page_15_Figure_3.jpeg)

![](_page_16_Picture_1.jpeg)

## Mean Jitter. Again note cyclic behavior.

![](_page_16_Figure_3.jpeg)

![](_page_17_Picture_1.jpeg)

## Round Trip Time Standard Deviation

![](_page_17_Figure_3.jpeg)

![](_page_18_Picture_1.jpeg)

## UDP Packet Lost (out of 1500)

![](_page_18_Figure_3.jpeg)

#### RESOURCE USAGE

![](_page_19_Picture_1.jpeg)

- CPU usage < 0.1% idle, 4.3% during active test
- Light memory footprint
- Application is easily portable to a Linux-based gateway platform (especially if platform already supports Docker)

![](_page_19_Picture_90.jpeg)

#### LESSONS LEARNED

![](_page_20_Picture_1.jpeg)

- 50% of households have home gateway with IPv6 disabled
- Many home network topologies big benefits to router integration
- Wireguard NAT keepalive
	- PersistentKeepalive keyword
- Many internal reviews needed
- Ability to remotely upgrade Lag-Pi is critical from day 1
- Outbound firewall rules are still a thing
- NOOBS 3.5 compatibility issue with Raspberry Pi 4

![](_page_20_Picture_10.jpeg)

![](_page_21_Picture_0.jpeg)

**ATLANTA, GA OCTOBER 11-14** 

## Thank You!

#### Michael Overcash

Principal Engineer Cox Communications michael.overcash@cox.com

![](_page_21_Picture_5.jpeg)

![](_page_21_Picture_6.jpeg)

**SCTE** 

a subsidiary of CableLabs<sup>®</sup>